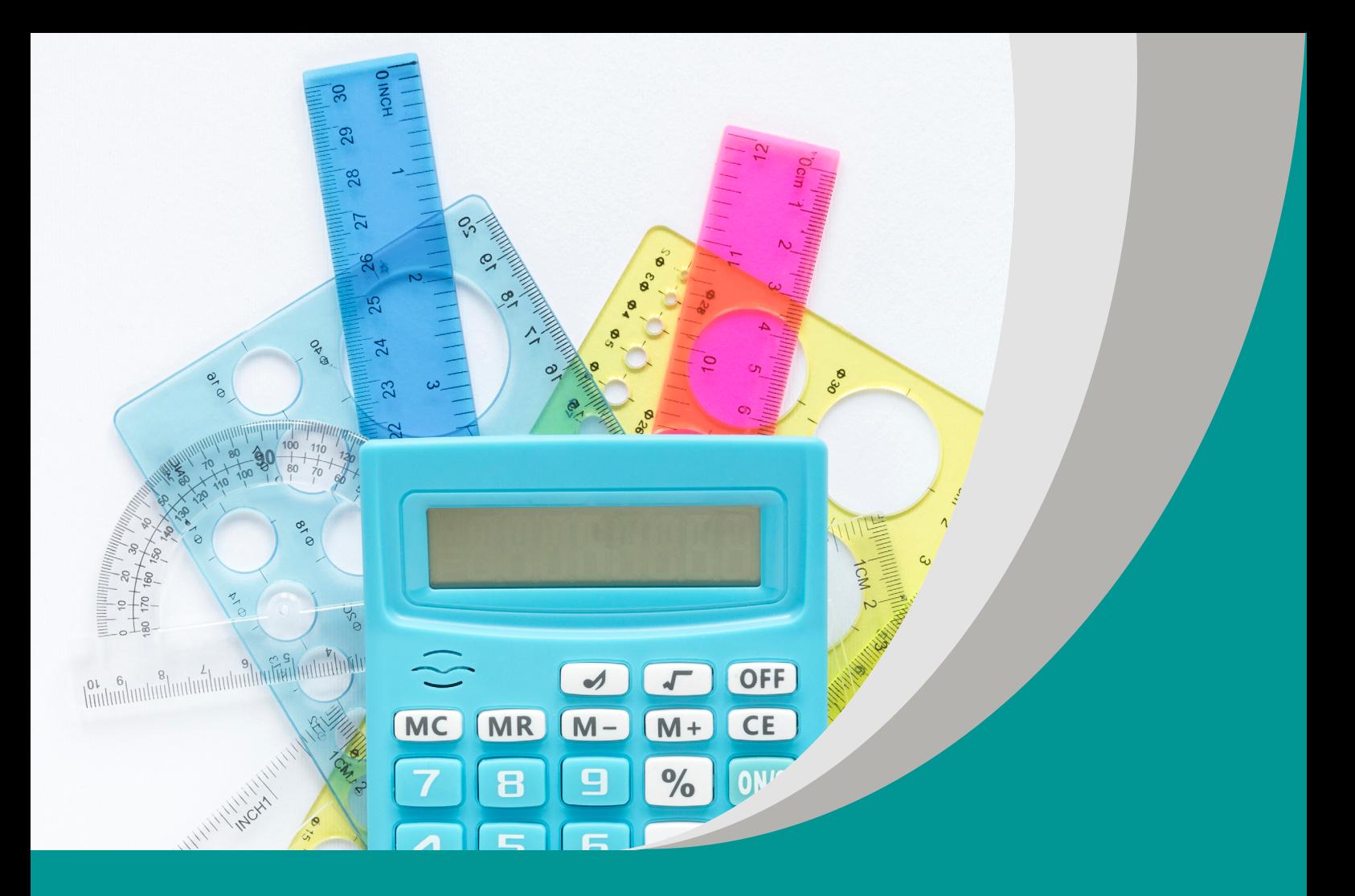

**Potęgi – entuzjastki, pierwiastki – fantastki, utrwalenie wiedzy przed maturą**

Sandra Jakubowska

# **Scenariusz lekcji**

**Poradnik metodyczny do programu nauczania matematyki dla III etapu edukacyjnego – szkoła branżowa**

#### opracowany w ramach projektu:

**"Tworzenie zestawów narzędzi edukacyjnych wspierających proces wychowania przedszkolnego i kształcenia ogólnego w zakresie rozwoju umiejętności uniwersalnych dzieci i uczniów oraz kompetencji kluczowych niezbędnych do poruszania się na rynku pracy"**

dofinansowanego ze środków Funduszy Europejskich w ramach Programu Operacyjnego Wiedza Edukacja Rozwój, 2.10 Wysoka jakość systemu oświaty

Warszawa 2022

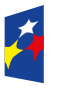

**Fundusze Europejskie** — — — — — — —<br>Wiedza Edukacja Rozwój

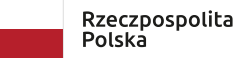

Unia Europejska Europeiski Fundusz Społeczn

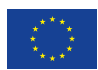

Redakcja merytoryczna: Elżbieta Miterka, Marcin Pełka Redakcja językowa i korekta: Eduexpert sp. z o.o. Projekt graficzny i projekt okładki: Eduexpert sp. z o.o. Redakcja techniczna i skład: Eduexpert sp. z o.o.

Weryfikacja i odbiór niniejszej publikacji: Ośrodek Rozwoju Edukacji w Warszawie

w ramach projektu: *Weryfikacja i odbiór zestawów narzędzi edukacyjnych wspierających proces wychowania przedszkolnego i kształcenia ogólnego w zakresie rozwoju umiejętności uniwersalnych dzieci i uczniów oraz kompetencji kluczowych niezbędnych do poruszania się na rynku pracy*

dofinansowanego ze środków Funduszy Europejskich w ramach Programu Operacyjnego Wiedza Edukacja Rozwój, 2.10 Wysoka jakość systemu oświaty

Warszawa 2022

Ośrodek Rozwoju Edukacji Aleje Ujazdowskie 28 00-478 Warszawa [ore.edu.pl](http://ore.edu.pl)

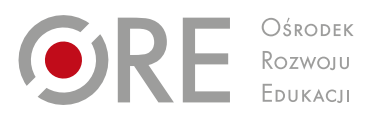

Publikacja jest rozpowszechniana na zasadach wolnej licencji Creative Commons – Użycie niekomercyjne 4.0 Polska (CC-BY-NC). [creativecommons.org/licenses/by-nc/4.0/deed.pl](https://creativecommons.org/licenses/by-nc/4.0/deed.pl)

# **Poziom edukacyjny**

szkoła branżowa II stopnia

#### **Temat zajęć**

Potęgi – entuzjastki, pierwiastki – fantastki, utrwalenie wiedzy przed maturą

#### **Klasa/czas trwania zajęć**

II, 90 minut

#### **Cele ogólne**

- Wykonywanie działań (dodawanie, odejmowanie, mnożenie, dzielenie, potęgowanie, pierwiastkowanie, logarytmowanie) w zbiorze liczb rzeczywistych – I.1.
- Stosowanie związku pierwiastkowania z potęgowaniem oraz prawa działań na potęgach i pierwiastkach – I.3.
- Stosuje wzory skróconego mnożenia II.1.

# **Cele operacyjne**

Uczeń:

- stosuje wzory dotyczące potęg i pierwiastków,
- używa wzorów skróconego mnożenia,
- samodzielnie rozwiązuje zadania przygotowujące do egzaminu maturalnego.

# **Metody/techniki/formy pracy**

- praca z komputerem (metoda wspierająca uczniów ze specjalnymi potrzebami edukacyjnymi – SPE),
- rozwiązywanie ciągu zadań (metoda wspierająca uczniów ze SPE),
- indywidualna praca uczniów.

#### **Metody/techniki/formy pracy podczas nauczania w trybie zdalnym**

- praca z komputerem (metoda wspierająca uczniów ze SPE),
- rozwiązywanie ciągu zadań (metoda wspierająca uczniów ze SPE),
- **·** indywidualna praca uczniów.

# **Środki dydaktyczne**

- **zeszyt przedmiotowy,**
- tablice maturalne,
- komputer z dostępem do internetu,
- $\blacksquare$  kalkulator,
- materiały na Zintegrowanej Platformie Edukacyjnej,
- **karty z ankietą.**

# **Opis przebiegu lekcji**

1. Przygotowanie do lekcji

 Lekcja powinna być realizowana podczas powtarzania materiału przed egzaminem maturalnym. Na wcześniejszych zajęciach uczniowie utrwalali wiadomości dotyczące działań na liczbach rzeczywistych i liczbach wymiernych oraz wiadomości o logarytmach. Przed rozpoczęciem powtórek przed maturą dobrze by było, żeby nauczyciel podał uczniom ich terminarz. Uczniowie przed lekcją powtórzeniową powinni przypomnieć sobie wiadomości z danego działu. Nauczyciel podaje przykładowe strony internetowe z powtórkami (np. Zintegrowaną Platformę Edukacyjną, Matemaks.pl lub kanał MiedzianyFsor na YouTubie).

- 2. Podanie celów lekcji
	- Nauczyciel podaje temat lekcji. Wyjaśnia, że podczas zajęć uczniowie będą samodzielnie rozwiązywać zadania dotyczące działań na potęgach i pierwiastkach. Każda osoba siedzi przy osobnym stanowisku komputerowym i ma do dyspozycji tablice maturalne. W tablicach zawarte są wzory, z których uczniowie będą korzystać podczas rozwiązywania zadań. Dzięki temu poznają ich rozkład, co ułatwi im pracę podczas egzaminu.
- 3. Rozwiązywanie ciągu zadań, praca indywidualna uczniów
	- Nauczyciel podaje link do strony internetowej: [Potęgi i pierwiastki](https://zpe.gov.pl/b/potegi-i-pierwiastki/P1A6TtiuX) (dostęp 8.01.2023).
	- Uczniowie samodzielnie rozwiązują kolejne zadania interaktywne. Dodatkowe obliczenia wykonują w zeszycie. W tym czasie mogą korzystać z kalkulatorów. Nauczyciel nadzoruje pracę indywidualną uczniów. Podchodzi do każdego z osobna i sprawdza, na jakim jest etapie, pomaga, wyjaśnia – gdy zajdzie taka potrzeba. Nauczyciel nie ma być biernym obserwatorem, lecz aktywnym doradcą. Nie należy określać, ile zadań uczniowie powinni rozwiązać. Każdy pracuje we własnym tempie. Wynik pracy będzie podlegał ocenie kształtującej. Podczas bieżącej pracy nauczyciel chwali, daje wskazówki, naprowadza na prawidłowe rozwiązanie.
	- Zamiast zadań z powyższego linku nauczyciel może stworzyć na Zintegrowanej Platformie Edukacyjnej własny test z zadaniami. Powinien wówczas zadbać o interdyscyplinarność i powiązać je z innymi dziedzinami nauki, np. wielkościami fizycznymi. Zadania powinny być tak dobrane, by pobudzały uczniów do myślenia, rozwijały ich zdolności. Zaczynając od najprostszego, po bardziej złożone, kończąc na zadaniach problemowych z życia codziennego. Podczas wykonywania tego zadania uczniowie kształtują wytrwałość, ćwiczą schematy i cierpliwość – umiejętności, które mogą przydać się w przyszłej pracy. Kształtowana powinna być również umiejętność uczenia się.
- 4. Podanie zadania domowego
	- Nauczyciel prosi, by w ramach pracy domowej uczniowie przygotowali plakat w dowolnym programie graficznym, zawierający kompendium wiedzy o potęgach i pierwiastkach. W ten sposób inspiruje uczniów do tworzenia własnych środków dydaktycznych (np. poprzez pokazanie przykładowych plakatów innych osób lub tych dostępnych w sieci). Plakat powinien zostać przygotowany multimedialne (podejście holistyczne – zastosowanie wiedzy zdobytej na innych przedmiotach). Uczeń, wykonując zadanie, wykazuje się kreatywnością, kształtowane są także jego kompetencje informatyczne. Praca będzie oceniona. Pod uwagę należy wziąć estetykę, przejrzystość i pomysłowość uczniów oraz poprawność zapisanych wzorów.
- 5. Podsumowanie pracy
	- Kilka minut przed końcem lekcji nauczyciel poleca uczniom przerwać pracę. Następnie prosi ich o wypełnienie krótkiej ankiety dotyczącej zajęć. Powinna ona zawierać krótkie pytania zamknięte, np.:
		- Czy zadania sprawiły Ci trudności? TAK/NIE
		- Czy uważasz, że dobrze opanowałeś utrwalane dziś wiadomości? TAK/NIE
		- Czy nauczyciel wspierał Cię podczas lekcji? TAK/NIE
		- Czy lekcja była dla Ciebie wartościowa? TAK/NIE
	- Uczniowie wypełniają ankietę i zostawiają na biurku nauczyciela.
	- W formularzu powinny być zawarte pytania o stopień realizacji celów, ale również o samą pracę na lekcji. Analizując odpowiedzi uczniów, nauczyciel dokonuje ewaluacji, porównuje wyniki ankiety z własnymi obserwacjami. Jeśli uczniowie bardzo dobrze poradzili sobie z zadaniami i tak też odpowiadali w ankietach, uznaje, że ten dział jest dobrze utrwalony. Pytania dotyczące sposobu organizacji lekcji nauczyciel powinien przeanalizować pod kątem własnej samooceny (przeanalizować mocne i słabe strony lekcji). Ewaluacja następuje na podstawie obserwacji indywidualnej pracy uczniów w odniesieniu do założonych celów lekcji. Nauczyciel obserwuje uczniów podczas pracy indywidualnej, sprawdza, jak sobie radzą z rozwiązywaniem zadań, a w razie trudności, czy sami wyszukują informacje lub proszą o pomoc innych. Zwraca również uwagę na poprawność zapisu podczas rozwiązywania zadań.

#### **Komentarz metodyczny**

- Podczas pracy na lekcji uczniowie mogę być zalogowani na swoje konta na platformie Zintegrowanej Platformie Edukacyjnej. Jeśli zespół klasowy często na niej pracuje, nauczyciel może w serwisie stworzyć klasę i dodać do niej uczniów. Wówczas zamiast podawać uczniom link do zadań, wystarczy je udostępnić. Jeśli uczniowie będą pracować zalogowani, nauczyciel będzie miał podgląd do rozwiązań.
- Lekcję można przeprowadzić w trybie nauki stacjonarnej oraz zdalnej. Podczas nauki zdalnej zalecane jest korzystanie z kont – potwierdzenie pracy uczniów. W trakcie pracy należy prosić uczniów, by przez chwilę udostępnili swoje pulpity – nauczyciel może zweryfikować pracę ucznia. Ankietę podsumowującą warto wykonać w formie elektronicznej, np. przy pomocy Google Forms lub Microsoft Forms. Komunikacja pomiędzy nauczycielem a uczniem i rodzicem odbywa się przez dziennik elektroniczny lub wskazaną platformę.
- Podczas lekcji nauczyciel odgrywa dużą rolę wychowawczą: wspiera, zachęca i motywuje uczniów do rozwiązywania zadań. Nie każdy będzie w stanie sobie z nimi samodzielnie poradzić. Jeżeli wystąpi taka sytuacja, nauczyciel powinien skupić się na takim uczniu i wspólnie rozwiązać jedno lub dwa zadania, podać wskazówki. Nie można dopuścić do sytuacji, gdy uczeń będzie tylko zaznaczał odpowiedzi, bez rozwiązywania. Nadzorując pracę, warto pytać uczniów o argumentację do zadań.
- Uczniowie z niedosłuchem powinni zajmować miejsca z przodu sali lekcyjnej. Ich stanowiska pracy muszą być dodatkowo wyposażone w słuchawki. Pracując samodzielnie na platformie, mają możliwość korzystania z funkcji odsłuchiwania zadań ("czytacza"). Jeśli wybrany zestaw zadań nie ma takiej opcji, na komputerze powinien być zainstalowany osobny program czytający (np. TextToSpeechRobot,

QTranslate, Read Aloud: A Text to Speech Voice Reader). Uczeń, pracując na słuchawkach, samodzielnie dostosowuje głośność dźwięku, a czasem nawet tempo odczytywanego tekstu. Uczeń z niedosłuchem centralnym łatwiej zrozumie zadania, gdy zostanie ono głośno odczytane, a on będzie mógł śledzić tekst. Tempo pracy na pewno będzie wolniejsze od reszty klasy. Nie należy naciskać, by uczeń się pospieszył. Niech rozwiązuje zadania we własnym tempie, ze zrozumieniem. Już samo odsłuchanie zadania zajmie mu dodatkowy czas.

 Podczas lekcji kształcone są kompetencje matematyczne – utrwalanie działu potęgi i pierwiastki. Organizując pracę z komputerem rozwijamy umiejętności informatyczne uczniów. Rozwiązując zadania samodzielnie uczniowie kształcą umiejętność uczenia się. Lekcja stwarza też dobrą okazję do samooceny uczniów – każdy z nich sam stara się zrealizować zadanie.

**Sandra Jakubowska** – absolwentka Wydziału Matematyki, Fizyki i Chemii Uniwersytetu Śląskiego w Katowicach (obecnego Wydziału Nauk Ścisłych i Technicznych Uniwersytetu Śląskiego). Od wielu lat pracuje z młodzieżą zdobywając kolejne cenne doświadczenia dydaktyczne. Na co dzień zawodowo realizuje się jako nauczyciel przedmiotów ścisłych w szkole podstawowej, choć nie straszne jej zagadnienia związane z edukowaniem starszej młodzieży oraz dorosłych – prowadzi kursy komputerowe. Dydaktykę łączy z wieloma projektami pokazując uczniom, jak praktycznie zastosować wiedzę. Wraz z nimi zbudowała bolid z napędem elektrycznym i bierze udział w wyścigach.

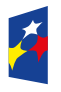

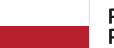

Rzeczpospolita Polska

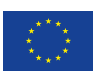